# **REGULAMIN DZIENNIKA ELEKTRONICZNEGO W SYSTEMIE UONET+**

**Specjalny Ośrodek Szkolno – Wychowawczy nr 1 w Lublinie**

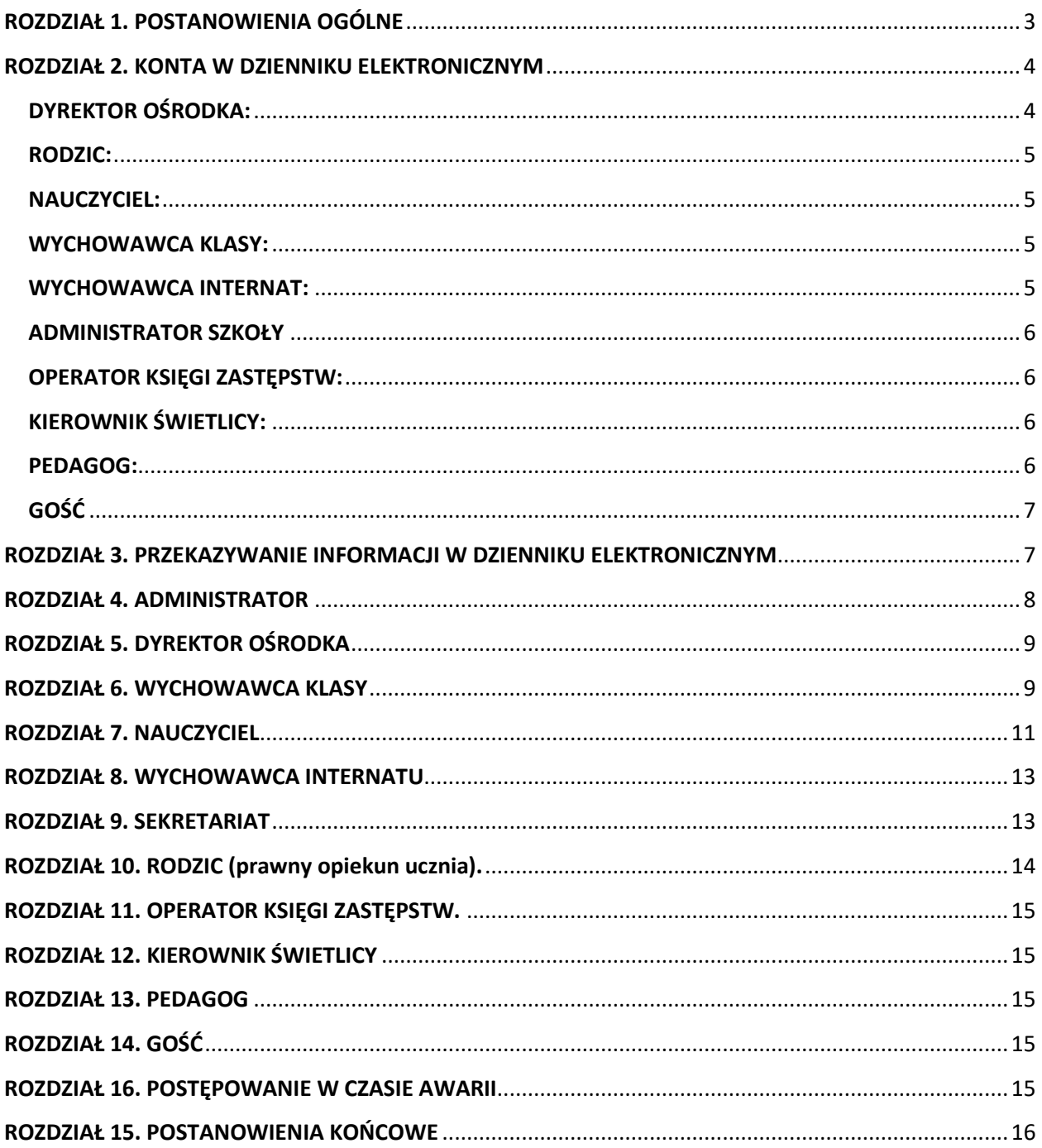

#### <span id="page-2-0"></span>**ROZDZIAŁ 1. POSTANOWIENIA OGÓLNE**

1. W Specjalnym Ośrodku Szkolno – Wychowawczym nr 1 w Lublinie, od dnia 01.09.2021 funkcjonują dzienniki wyłącznie w wersji elektronicznej. Dostęp do dziennika jest możliwy za pośrednictwem strony https://lublin.eu/edu/projekt/. Oprogramowanie to oraz usługi z nim związane dostarczane są przez Wydział Informatyki UM w Lublinie, opracowane przez firmę Vulcan.

2. Za niezawodność działania systemu, ochronę danych osobowych umieszczonych na serwerach odpowiada UM Lublin nadzorujący pracę dziennika elektronicznego, pracownicy szkoły, którzy mają bezpośredni dostęp do edycji i przeglądania danych oraz rodzice w zakresie udostępnionych im danych.

3. Podstawą prawną funkcjonowania dziennika elektronicznego, przechowywania i przetwarzania w nim danych uczniów, rodziców oraz dokumentowania przebiegu nauczania jest:

*Rozporządzenie Ministra Edukacji Narodowej z dnia 25 sierpnia 2017 r. w sprawie sposobu prowadzenia przez publiczne przedszkola, szkoły i placówki dokumentacji przebiegu nauczania, działalności wychowawczej i opiekuńczej oraz rodzajów tej dokumentacji (Dz. U. z 2017 r. poz.1646) z późn. mianami Ustawa z dnia 10 maja 2018 r. o ochronie danych osobowych. (Dz. U. z 2018 r. poz. 1000).*

4. Dyrektor szkoły nie jest zobligowany do zbierania zgody na przetwarzania danych osobowych na potrzeby dziennika elektronicznego w związku z obowiązkami wynikającymi z rozporządzenia. - podstawia prawna *Ustawa z dnia 10 maja 2018 r. o ochronie danych osobowych.*

5. Administratorem danych osobowych jest Specjalny Ośrodek Szkolno – Wychowawczy nr 1 w Lublinie. Celem przetwarzania danych osobowych jest realizacja obowiązków wynikających z: Rozporządzenia Ministra Edukacji Narodowej z dnia 25 sierpnia 2017 r. w sprawie sposobu prowadzenia przez publiczne przedszkola, szkoły i placówki dokumentacji przebiegu nauczania, działalności wychowawczej i opiekuńczej oraz rodzajów tej dokumentacji.

6. Każdy rodzic (prawny opiekun) po zalogowaniu się na swoim koncie ma, zgodnie z Ustawą z dnia 10 maja 2018 o Ochronie Danych Osobowych, dostęp do zawartych w systemie danych:

- Informacji identyfikujących osobę (swoje dziecko).
- Informacji z zakresu § 7 ust. 1 pkt. 1, 2, 3, 5 rozporządzenia Ministra Spraw Wewnętrznych i Administracji z dnia 29 kwietnia 2004 r w sprawie dokumentacji przetwarzania danych osobowych oraz warunków technicznych i organizacyjnych, jakim powinny odpowiadać urządzenia i systemy informatyczne służące do przetwarzania danych osobowych (Dz. U. z 2004 r., nr 100 poz. 1024 z póz. zm.).

7. Zasady funkcjonowania dziennika elektronicznego zostały opracowane na podstawie *Rozporządzenia Ministra Edukacji Narodowej z dnia 25 sierpnia 2017 r. w sprawie sposobu prowadzenia przez publiczne przedszkola, szkoły i placówki dokumentacji przebiegu nauczania, działalności wychowawczej i opiekuńczej oraz rodzajów tej dokumentacji.*

8. Na podstawie powyższego rozporządzenia oceny cząstkowe, frekwencja, tematy zajęć, oceny semestralne i roczne z zajęć obowiązkowych, dodatkowych są wpisywane w dzienniku elektronicznym.

9. Pracownicy szkoły zobowiązani są do stosowania zasad zawartych w poniższym dokumencie, przestrzegania przepisów obowiązujących w szkole.

10. Rodzicom na pierwszym zebraniu w nowym roku szkolnym zapewnia się możliwość zapoznania się ze sposobem działania i funkcjonowania dziennika elektronicznego.

11. Wszystkie moduły składające się na dziennik elektroniczny, zapewniają realizację zapisów, które zamieszczone są w:

- Wewnątrzszkolnym Systemie Oceniania,
- Przedmiotowych Systemach Oceniania.

12. Regulamin dostępny jest na oficjalnej stronie internetowej Ośrodka.

13. Dziennik elektroniczny udostępniany jest rodzicom (prawnym opiekunom) bezpłatnie.

14. Zasady bezpieczeństwa danych osobowych w zakresie nieuregulowanym tym regulaminem określa Polityka Bezpieczeństwa Systemów Informatycznych obowiązująca w szkole.

#### <span id="page-3-0"></span>**ROZDZIAŁ 2. KONTA W DZIENNIKU ELEKTRONICZNYM**

1. Każdy użytkownik posiada własne konto w systemie dziennika elektronicznego, za które osobiście odpowiada.

2. Hasło musi być zmieniane i składać z kombinacji znaków zgodnie z zasadami zamieszczonymi na stronie https://lublin.eu/edu/projekt/. Login do swojego konta, który

służy użytkownikowi do zalogowania jest adresem e-mail podanym wychowawcy klasy lub w sekretariacie szkoły. Konstrukcja systemu może wymusić na użytkowniku okresową zmianę hasła. Każdy użytkownik dziennika elektronicznego odpowiada za tajność swojego hasła.

3. Użytkowni jest zobowiązany stosować zasady bezpieczeństwa w posługiwaniu się loginem i hasłem do systemu, które poznał na szkoleniu (Nauczyciele na radzie pedagogicznej, Rodzice na zebraniu).

4. Hasło umożliwiające dostęp do zasobów sieci każdy użytkownik (Administrator Dziennika Elektronicznego, Dyrektor Szkoły, Wychowawca Klasy, Nauczyciel, Pracownik Sekretariatu, Rodzic) utrzymuje w tajemnicy również po upływie ich ważności.

5. W przypadku utraty hasła lub podejrzenia, że zostało odczytane/wykradzione przez osobę nieuprawnioną, użytkownik zobowiązany jest do niezwłocznej zmiany hasła poprzez użycie opcji "Przywracanie dostępu do konta". Użytkownik zobowiązany jest również do poinformowania o tym fakcie Administratora Dziennika Elektronicznego.

6. W Ośrodku funkcjonują elektroniczne dzienniki:

- lekcyine:
- grup wychowawczych;
- świetlicy;
- pedagoga;
- psychologa;
- zajęć innych (np. rewalidacyjnych);
- specjalistyczne (np. dziennik logopedy):
- oraz innych utworzonych w wyniku ewolucji systemu UONET+

7. W dzienniku elektronicznym funkcjonują następujące grupy kont posiadające odpowiadające im uprawnienia:

## <span id="page-3-1"></span>DYREKTOR OŚRODKA:

- Zarządzanie ocenami z prowadzonych przedmiotów.
- Zarządzanie frekwencją z prowadzonych przedmiotów.
- Edycja danych wszystkich uczniów.
- Wgląd w statystyki wszystkich uczniów.
- Wgląd w statystyki logowań.
- Przeglądanie ocen wszystkich uczniów.
- Przeglądanie frekwencji wszystkich uczniów.
- Dostęp do wiadomości systemowych.
- Dostęp do komunikatów.
- Dostęp do konfiguracji konta.
- Dostęp do wydruków.
- Dostęp do eksportów.
- Dostęp do danych znajdujących się w panelu dyrektorskim.
- Dostep do terminarza.

#### <span id="page-4-0"></span>RODZIC:

- Przeglądanie ocen i uwag swojego podopiecznego.
- Przeglądanie nieobecności swojego podopiecznego.
- Dostęp do wiadomości systemowych, w tym planu lekcji.
- Dostęp do komunikatów.
- Wgląd w nazwiska nauczycieli uczących.
- Wgląd w przewidywane zadania ucznia.
- Dostęp do konfiguracji własnego konta.

#### <span id="page-4-1"></span>NAUCZYCIEL:

- Zarządzanie ocenami z prowadzonych lekcji.
- Zarządzanie frekwencją z prowadzonych lekcji.
- Wgląd w statystyki wszystkich swoich uczniów.
- Przeglądanie ocen wszystkich swoich uczniów.
- Przeglądanie frekwencji wszystkich swoich uczniów.
- Dostęp do komunikatów.
- Dostęp do konfiguracji konta.
- Dostęp do wydruków.

#### <span id="page-4-2"></span>WYCHOWAWCA KLASY:

- Zarządzanie ocenami z prowadzonych lekcji.
- Zarządzanie frekwencją z prowadzonych przedmiotów.
- Zarządzanie frekwencją w klasie, w której nauczyciel jest wychowawcą.
- Edycja danych uczniów w klasie, w której nauczyciel jest wychowawcą.
- Umieszczanie dodatkowych informacji o uczniu widocznych dla wszystkich nauczycieli: zgody na samodzielne wyjścia, przyjmowane leki, inne istotne informacje.
- Wgląd w statystyki wszystkich uczniów.
- Wgląd w statystyki logowań.
- Przeglądanie ocen wszystkich uczniów.
- Przeglądanie frekwencji wszystkich uczniów.
- Dostęp do wiadomości systemowych.
- Dostęp do komunikatów.
- Dostęp do konfiguracji konta.
- Dostęp do wydruków.
- Dostęp do eksportów.

#### <span id="page-4-3"></span>WYCHOWAWCA INTERNAT:

- Dostęp do kartoteki ucznia
- Przeglądanie ocen wychowanków (jeśli udostępnione przez wychowawcę klasy).
- Przeglądanie frekwencji wychowanków (jeśli udostępnione przez wychowawcę klasy).
- Dostęp do planu pracy
- Zarządzanie ewidencją obecności
- Dostęp do uwag, kontaktów z rodzicami (opiekunami prawnymi), nauczycielami
- Dostęp do form pomocy psychologiczno pedagogicznej
- Dostęp do wiadomości systemowych.
- Dostęp do komunikatów.

#### <span id="page-5-0"></span>ADMINISTRATOR SZKOŁY

Zarządzanie wszystkimi danymi szkoły: jednostki, klasy, uczniowie, nauczyciele, przedmioty, lekcje.

- Wgląd w listę kont użytkowników.
- Zarządzanie zablokowanymi kontami.
- Zarządzanie ocenami w całej szkole.
- Zarządzanie frekwencją w całej szkole.
- Wgląd w statystyki wszystkich uczniów.
- Wgląd w statystyki logowań.
- Przeglądanie ocen wszystkich uczniów.
- Przeglądanie frekwencji wszystkich uczniów.
- Dostęp do wiadomości systemowych.
- Dostęp do ogłoszeń szkoły.
- Dostęp do konfiguracji konta.
- Dostęp do wydruków.
- Dostęp do eksportów.
- Zarządzanie planem lekcji szkoły.
- Dostep do panelu administratora.
- Dostęp do Sekretariatu.

## <span id="page-5-1"></span>OPERATOR KSIEGI ZASTEPSTW:

- Ustawia zastępstwa za nauczyciela lub klasę.
- Zmiany w planie oddziału.
- Dostęp do komunikatów.
- Dostep do konfiguracii konta.
- Dostęp do wydruków.

## <span id="page-5-2"></span>KIEROWNIK ŚWIETLICY:

- Zarządzanie frekwencją z prowadzonych przedmiotów.
- Zarządzanie dziennikiem świetlicy.
- Wgląd w statystyki wszystkich swoich uczniów.
- Wgląd w statystyki logowań.
- Przeglądanie frekwencji wszystkich uczniów.
- Dostęp do komunikatów.
- Dostęp do konfiguracji konta.
- Dostęp do wydruków.

#### <span id="page-5-3"></span>PEDAGOG:

- Zarządzanie frekwencją z prowadzonych przedmiotów.
- Zarządzanie dziennikiem pedagoga szkolnego.
- Wgląd w statystyki wszystkich swoich uczniów.
- Wgląd w statystyki logowań.
- Przeglądanie ocen wszystkich uczniów.
- Przeglądanie frekwencji wszystkich uczniów.
- Dostęp do komunikatów.
- Dostęp do konfiguracji konta.
- <span id="page-6-0"></span>• Dostęp do wydruków.

## GOŚĆ

- Uprawnienia nadawane są w czasie kontroli.
- Przeglądanie wszystkich modułów.

Uprawnienia przypisane do kont, w szczególności tych dyrektorskich, nauczycielskich oraz administratorskich mogą zostać zmienione przez Administratora Dziennika Elektronicznego. Aktualna lista uprawnień publikowana jest w dokumentacji Systemu dostępnej po zalogowaniu na kontach Dyrektora Szkoły oraz Administrator Dziennika Elektronicznego.

## <span id="page-6-1"></span>**ROZDZIAŁ 3. PRZEKAZYWANIE INFORMACJI W DZIENNIKU ELEKTRONICZNYM**

1. W dzienniku elektronicznym do przekazywania i wymiany informacji służy moduł

WIADOMOŚCI (indywidualne i grupowe), dostępny w oknie startowym dziennika. Należy go wykorzystywać, gdy potrzebna jest informacja zwrotna o przeczytaniu wiadomości lub odpowiedzi na pytanie oraz gdy chcemy przekazać wiadomość tylko pewnej grupie osób, np. rodzicom tylko jednej klasy, nauczycielom.

2. Odczytanie informacji przez rodzica zawartej w module WIADOMOŚCI jest równoznaczne z przyjęciem wiadomości treści komunikatu, co potwierdzone zostaje automatycznie odpowiednią adnotacją systemu przy wiadomości. Adnotację potwierdzającą odczytanie wiadomości w systemie uważa się za równoważną dostarczeniu jej do rodzica (prawnego opiekuna) ucznia.

3. W szkole w dalszym ciągu funkcjonują dotychczasowe formy komunikacji (wywiadówki,

indywidualne spotkania z nauczycielami - konsultacje), z tym, że na czas pandemii COVID-19 odbywają się one on-line lub telefonicznie. Szkoła udostępnia papierowe wydruki, które są

przewidziane dla konta Rodzica w systemie dziennika elektronicznego.

4. Moduł WIADOMOŚCI nie może zastąpić oficjalnych podań papierowych, które regulują przepisy szkolnej dokumentacji.

5. Moduł WIADOMOŚCI służy także do usprawiedliwienia nieobecności i spóźnienia ucznia w szkole oraz zwalniania dziecka z zajęć lekcyjnych. W tym celu rodzic (prawny opiekun) zobowiązany jest do przestrzegania zasad postępowania przedstawionych przez wychowawców klas na pierwszym spotkaniu z rodzicami.

6. Moduł WIADOMOŚCI może służyć do usprawiedliwienia nieobecności ucznia w szkole tylko w przypadku, gdy rodzic (prawny opiekun) odbędzie obowiązkowe szkolenie prowadzone przez wychowawcę i wyrazi taką wolę poprzez złożenie podpisu na odpowiednim dokumencie w obecności wychowawcy klasy.

7. Jeżeli nauczyciel uzna, że zachowanie ucznia wymaga szczególnego odnotowania, powinien wpisać odpowiednią treść uwagi do rodzica (prawnego opiekuna) za pomocą modułu UWAGI wybierając odpowiednią kategorię.

8. Wiadomości odznaczone jako UWAGI będą automatycznie dodawane do kartoteki danego ucznia z podaniem:

- daty wysłania,
- imienia i nazwiska nauczyciela wpisującego uwagę,
- kategorią uwagi (pozytywna/negatywna),
- ilością punktów,
- tematu i treści uwagi.

9. Moduł WIADOMOŚCI daje możliwość wyświetlania informacji razem lub osobno: wszystkim uczniom w szkole, wszystkim rodzicom lub prawnym opiekunom uczniów uczęszczających do szkoły, wszystkim nauczycielom w szkole.

10. Usunięcie przez nauczyciela prowadzącego lub wychowawcę wpisanej UWAGI dla ucznia ze swojego konta w zakładce UWAGI w dzienniku elektronicznym, powoduje usunięcie jej z sytemu, przez co nie będzie ona widoczna w kartotece ucznia.

11. Zakazuje się usuwania WIADOMOŚCI dla uczniów i rodziców. Wszystkie informacje można będzie usunąć pod koniec sierpnia, przed rozpoczęciem nowego roku szkolnego. Zapewni to całkowitą archiwizacją danych przez firmę oraz Administratora Dziennika Elektronicznego oraz da możliwość poprawnego odczytania w przyszłości.

## <span id="page-7-0"></span>**ROZDZIAŁ 4. ADMINISTRATOR**

(Administrator Dziennika Elektronicznego)

1. Za poprawne funkcjonowanie dziennika elektronicznego w szkole odpowiedzialny jest

Administrator Dziennika Elektronicznego w zakresie uprawnień sytemu UONET+ jakie posiada. 2. Wszystkie operacje dokonywane na koncie Administratora Dziennika Elektronicznego powinny być wykonywane ze szczególną uwagą i po dokładnym rozpoznaniu zasad funkcjonowania szkoły. Funkcję tę pełni wskazany przez Dyrektora Administrator, sekretarz szkoły i wicedyrektor.

- 3. Do obowiązków Administratora Dziennika Elektronicznego należy:
- Zapoznać użytkowników z przepisami i zasadami użytkowania sytemu.
- Administrator Dziennika Elektronicznego logując się na swoje konto ma obowiązek używać "mocnych" haseł oraz zachować zasady bezpieczeństwa (mieć zainstalowane i systematycznie aktualizowane programy zabezpieczające komputer).
- Administrator Dziennika Elektronicznego ma obowiązek zmieniać hasło zgodnie z zasadami publikowanymi na stronie https://lublin.eu/edu/projekt/.
- Administrator Dziennika Elektronicznego ma obowiązek z odpowiednim wyprzedzeniem zamawiać elementy potrzebne do prawidłowego funkcjonowania systemu np. programów antywirusowych.
- Do obowiązków Administratora Dziennika Elektronicznego należy systematyczne sprawdzanie WIADOMOŚCI na swoim koncie i jak najszybsze odpowiadanie na nie.

Systematyczne umieszczanie ważnych ogłoszeń przez moduł WIADOMOŚCI, mających kluczowe znaczenie dla działania systemu. Promowanie wśród wszystkich użytkowników wykorzystywania możliwości danego systemu, stosowania modułów mogących usprawnić przepływ informacji w szkole.

Kontaktowanie się z obsługą techniczną UM Lublin, firmy Vulcan w razie nieprawidłowego działania systemu i dokonywanie modyfikacji zgodnie z zaleceniami informatyków UM Lublin, firmy Vulcan. Pomoc nauczycielom i rodzicom w obsłudze dziennika elektronicznego.

4. Administrator Dziennika Elektronicznego ma obowiązek zarchiwizowania całego dziennika szkoły w formacie XML oraz zapisania go na płycie CD lub DVD po zakończeniu roku szkolnego zgodnie z zaleceniami organu prowadzącego szkołę.

Kopia ta powinna być przechowywana w szkolnym sejfie. Płyta powinna być opisana z podaniem zawartości i daty tworzenia archiwum oraz podpisana podpisem elektronicznym Dyrektora Ośrodka.

5. Każdy zauważony i zgłoszony Administratorowi Dziennika Elektronicznego przypadek naruszenia bezpieczeństwa ma być zgłoszony UM Lublin, firmie Vulcan w celu podjęcia dalszych działań (zablokowanie dostępu czy pozostawienie w celu zbierania dalszych dowodów) i przywróceniu poprzednich ustawień z kopii.

6. Jeśli nastąpi zablokowanie konta Nauczyciela, Administrator Dziennika Elektronicznego ma obowiązek:

- skontaktować się osobiście z nauczycielem i wyjaśnić powód blokady;
- w razie zaistnienia próby naruszenia bezpieczeństwa powiadomić firmę Vulcan;
- sprawdzić wraz z nauczycielem aktualną zawartość jego konta i jeśli jest taka potrzeba
- przywrócić do prawidłowej zawartości.

#### <span id="page-8-0"></span>**ROZDZIAŁ 5. DYREKTOR OŚRODKA**

1. Za kontrolowanie poprawności uzupełniania dziennika elektronicznego odpowiada Dyrektor Ośrodka oraz wicedyrektorzy.

2. Przed rozpoczęciem roku szkolnego oraz w trakcie jego trwania dyrektor szkoły zleca uzupełnienie i aktualizację planów lekcji poszczególnych klas.

3. Do 30 września każdego roku Dyrektor Ośrodka sprawdza wypełnienie przez sekretarza szkoły i wychowawców klas wszystkich danych uczniów potrzebnych do prawidłowego działania dziennika elektronicznego.

4. Dyrektor Ośrodka jest zobowiązany:

- systematycznie sprawdzać statystyki logowań;
- kontrolować systematyczność wpisywania ocen i frekwencji przez nauczycieli;
- kontrolować realizację tematów i realizacji podstawy programowej;
- systematycznie odpowiadać na wiadomości, nauczycieli i rodziców;
- generować odpowiednie statystyki np. zbiorcze dla nauczycieli, a następnie ich wynik i analizę przedstawiać na radach pedagogicznych;
- dbać w miarę możliwości o finansowe zapewnienie poprawności działania systemu np. zakup materiałów i sprzętu do drukowania i archiwizowania danych, szkoleń itp.

5. O sprawdzeniu dziennika elektronicznego Dyrektor Ośrodka powiadamia wszystkich nauczycieli szkoły za pomocą WIADOMOŚCI.

6. Dyrektor w celu wymuszenia systematyczności i regularności dokonywania wpisów w dzienniku elektronicznym może zablokować dostęp do archiwalnych wpisów, uprzedzając nauczycieli i pracowników szkoły odpowiednim komunikatem z podaniem daty blokady.

7. W szczególnych wypadkach i na prośbę zainteresowanego blokada taka zostanie usunięta celem poprawienia lub uzupełnienia brakujących wpisów.

8. Do obowiązków Dyrektora Ośrodka należy również zapewnienie szkoleń dla:

- nauczycieli szkoły,
- nowych pracowników szkoły,
- w ramach potrzeb dla pozostałego personelu szkoły (obsługa i administracja) pod względem
- bezpieczeństwa i zabezpieczenia sprzętu.

#### <span id="page-8-1"></span>**ROZDZIAŁ 6. WYCHOWAWCA KLASY**

1. Dziennik elektroniczny danej klasy prowadzi wyznaczony przez Dyrektora Ośrodka Wychowawca Klasy. Każdy Wychowawca Klasy jest odpowiedzialny za prowadzenie dziennika elektronicznego swojej klasy w zakresie opisanym w poniższym rozdziale.

2. Wychowawca klasy odpowiedzialny jest za przydział nauczycieli i zajęć oraz utworzenie grup i przydział do nich uczniów zgodnie ze wskazaniem Dyrektora.

3. Wychowawca Klasy powinien zwrócić szczególną uwagę na moduł Edycja Danych Uczniów. Poza wszystkimi elementami potrzebnymi do późniejszego wydruku świadectw, powinien również wypełnić pola odnośnie numerów telefonów komórkowych rodziców oraz jeśli dziecko posiada opinię lub orzeczenie z poradni odznaczyć ten fakt w odpowiednim miejscu.

Wychowawca systematycznie uzupełnia i aktualizuje wpisy np.: o wycieczkach klasowych, ważnych wydarzeniach z życia klasy, kontaktach wychowawczych z rodzicami itp.

4. Jeśli w danych osobowych ucznia nastąpią zmiany, np.: zmiana nazwiska, wychowawca klasy ma obowiązek dokonać odpowiednich zmian w zapisie dziennika elektronicznego, za których wprowadzanie bezpośrednio odpowiada.

5. W ciągu pierwszego tygodnia nowego roku szkolnego wychowawca przypisuje uczniów do swojej klasy i do grup zajęciowych/międzyoddziałowych. Do 15 września w dzienniku elektronicznym wychowawca klasy uzupełnia dane uczniów swojej klasy.

6. W dniu poprzedzającym posiedzenie semestralnej lub końcoworocznej rady pedagogicznej

wychowawca klasy dokonuje wydruków odpowiednich statystyk, podpisuje je, przedstawia na radzie pedagogicznej, przekazuje protokolantowi.

7. Propozycje ocen i oceny z zachowania wpisuje wychowawca klasy według zasad określonych w WSO.

8. W przypadku przejścia ucznia do innej szkoły, wychowawca klasy zgłasza ten fakt pracownikowi sekretariatu. Skreślenia ucznia z listy uczniów dokonuje sekretariat uczniowski i wychowawca zgodnie z decyzją Dyrektora Ośrodka. W takim przypadku konto danego ucznia zostanie zablokowane, jednak dotychczasowe jego dane odnośnie ocen i frekwencji będą liczone do statystyk.

9. Jeśli w ciągu roku szkolnego do klasy dojdzie nowy uczeń, wszystkie dane osobowe wprowadza wychowawca i sekretariat uczniowski.

10. Wychowawca klasy przegląda tematy i frekwencję za ubiegły tydzień i dokonuje odpowiednich zmian np. usprawiedliwień. Przy braku wpisu tematu wychowawca informuje nauczyciela prowadzącego (może skorzystać w tym celu z modułu WIADOMOŚCI). Częstotliwość tych czynności (zwłaszcza usprawiedliwień) nie może być mniejsza niż raz na tydzień.

11. Przed zebraniem z rodzicami wychowawcy mogą drukować z systemu dziennika elektronicznego zestawienia ocen, frekwencji i potrzebnych statystyk do wykorzystania w czasie spotkania z rodzicami.

12. Jeżeli rodzic (opiekun prawny) nie jest obecny na zebraniu, wychowawca klasy nie ma obowiązku dodatkowego zawiadamiania o ocenach poza określonym w szkole systemem dziennika elektronicznego. Jedyną informacją, którą powinien przekazać wychowawca rodzicowi, to informacja o zagrożeniu oceną niedostateczną lub nieklasyfikowaniem miesiąc przed semestralną/ roczną klasyfikacją. Powiadomienie o zagrożeniu powinno mieć formę pisemną, uwzględniającą podpis rodzica lub opiekuna prawnego.

13. Wychowawca klasy nie ma możliwości edytowania ocen z innych przedmiotów w klasie, w której jest wychowawcą poza przedmiotem, którego uczy.

14. Każdy wychowawca ma obowiązek po zakończeniu miesiąca wygenerować zestawienie braków w dzienniku dla swojego oddziału (Dziennik – Wychowawca – Zestawienia – Kontrola - Braki w dziennikach) oraz wyjaśnić i uzupełnić brakujące wpisy.

15. Na początkowych godzinach wychowawczych nauczyciel powinien wyjaśnić uczniom zasady funkcjonowania dziennika elektronicznego w szkole.

16. Na pierwszym zebraniu z rodzicami wychowawca klasy ma obowiązek zebrać informacje o adresach e-mail rodziców i wprowadzić je do systemu.

17. Na pierwszym zebraniu z rodzicami wychowawca klasy ma obowiązek zapoznać rodziców z Regulaminem Korzystania z Dziennika Elektronicznego.

## <span id="page-10-0"></span>**ROZDZIAŁ 7. NAUCZYCIEL**

Nauczyciel uzyskuje dostęp do systemu UONET+ (w tym do Dziennika Elektroniczne wyłącznie na służbowe konto e-mail, utworzone w domenie **imię.nazwisko@sosw1.lublin.eu**

1. Każdy nauczyciel prowadzący jest osobiście odpowiedzialny za systematyczne wpisywanie do dziennika elektronicznego:

- ocen cząstkowych;
- przewidywanych ocen semestralnych i rocznych;
- ocen semestralnych i rocznych w klasach, w których prowadzi zajęcia według zasad określonych w WSO;
- wpisywanie tematów zajęć;
- sprawdzanie frekwencji:
- wpisywanie uwag dla klasy, grupy lub uczniów:
- Wpisywanie propozycji ocen z zachowania.

2. Każdy nauczyciel na początku prowadzonych przez siebie zajęć osobiście sprawdza i wpisuje nieobecności jak i obecności uczniów na zajęciach oraz temat lekcji. W trakcie trwania zajęć uzupełnia inne elementy np. oceny uzyskane przez uczniów, uwagi.

3. Wpis oceny może być wielokrotnie poprawiany w dowolnym momencie. W bazie danych programu znajduje się cała historia zmian.

4. Każda ocena może być dopełniona komentarzem uzasadniającym ocenę lub wskazującym sposób dalszej pracy ucznia nad danym zagadnieniem.

5. W przypadku prowadzenia zajęć za nieobecnego nauczyciela, nauczyciel ma obowiązek

dokonywać zaznaczeń według zasad określonych w systemie dziennika elektronicznego, tj. przy wpisywaniu tematu należy zaznaczyć opcję Zastępstwo (lub w inny sposób wynikający z aktualnej wersji systemu).

6. Jeżeli za nieobecnego nauczyciela następuje łączenie grup, prowadzący zajęcia w całej klasie powinien najpierw wpisać frekwencję i temat dla swojej planowej grupy, a następnie wybierając opcję DODAJ ODDZIAŁ DO LEKCJI, wprowadzić temat i frekwencję dla drugiej grupy.

7. Nauczyciel może korzystać z przygotowanego rozkładu materiału, który można dodać korzystając z zakładki Rozkłady materiału.

8. Uczestnictwo w szkoleniach organizowanych przez Administratora Dziennika

Elektronicznego dla każdego nauczyciela jest obowiązkowe.

9. Ocena wpisana do dziennika elektronicznego nie może być usuwana ani zmieniana bez podania przyczyn takiego postępowania. Jeśli nauczyciel pomyli się wprowadzając błędną ocenę, jak najszybciej dokonuje korekty i powiadamia o tym fakcie danego ucznia.

10. Nieobecność "-" wpisana do dziennika może być usuwana. Nieobecność może być zmieniona na:

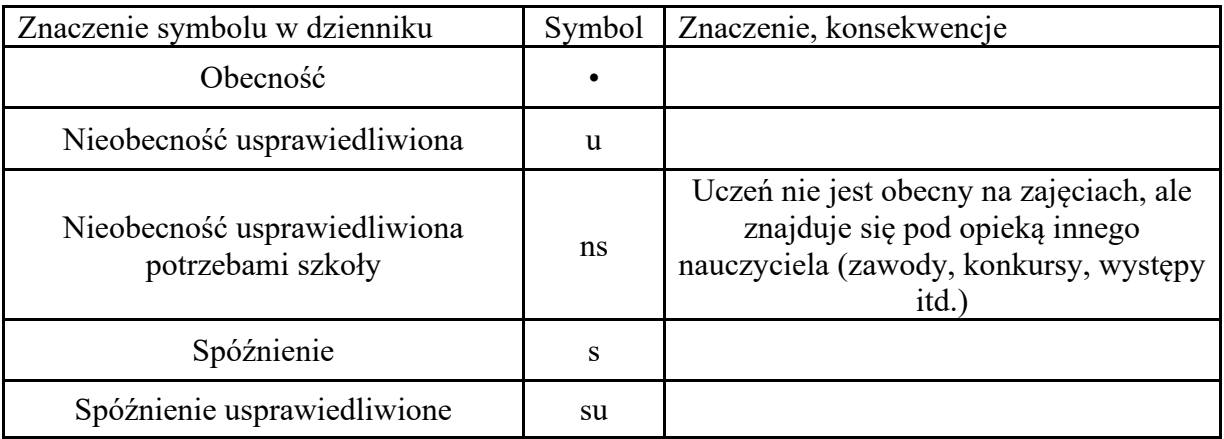

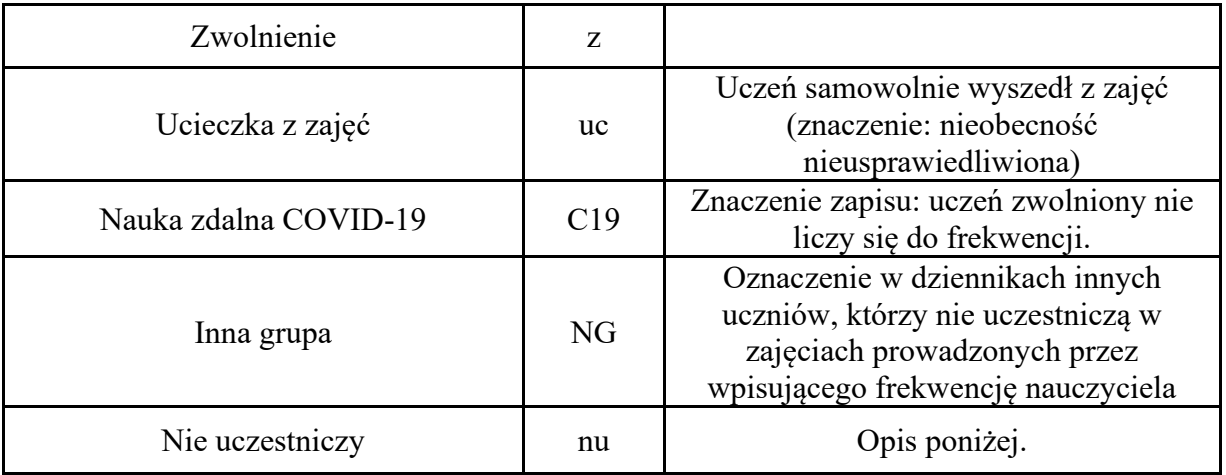

11. Wpisując frekwencję uczniów należy uwzględnić następujące sytuacje:

Jeżeli uczeń jest nieobecny w szkole, ale pozostaje pod opieką nauczyciela (zawody sportowe, konkursy, itp.), opiekujący się nim w tym czasie nauczyciel ma obowiązek zwrócić się do wychowawcy, aby ten zaznaczył mu "ns".

Jeżeli uczeń jest zwolniony z zajęć z przyczyn niezwiązanych działalnością szkoły (złe samopoczucie, sprawy rodzinne) i nie znajduje się w tym czasie pod opieką nauczyciela, to należy we frekwencji zaznaczyć mu "u" (nieobecność usprawiedliwiona).

Jeśli uczeń posiada długoterminowe zwolnienie z lekcji wychowania fizycznego na podstawie decyzji dyrektora nie uczestniczy w lekcji i złożono prośbę o zwolnienie z zajęć do domu, które zostało rozpatrzone pozytywnie (uczeń nie ma tej lekcji) - nauczyciel prowadzący lekcję we frekwencji wpisuje "nu" - nie uczestniczy.

W przypadku, kiedy uczeń za zgodą i wiedzą rodziców nie uczęszcza na lekcje religii/etyki, a lekcja religii/etyki jest środkową według planu zajęć, uczeń jest zobowiązany przebywać na terenie szkoły pod opieką innego nauczyciela świetlicy, rewalidacji, w bibliotece, w internacie. Wskazany nauczyciel uzupełnia frekwencję ucznia. W przypadku gdy religia jest pierwszą lub ostatnią lekcją, uczeń może być zwolniony do domu, a w frekwencji nic mu się nie zaznacza.

12. Przed posiedzeniem semestralnej lub rocznej rady pedagogicznej wszyscy nauczyciele są zobowiązani do wystawienia i dokonania wpisu ocen semestralnych lub rocznych w dzienniku elektronicznym.

13. Obowiązkiem każdego nauczyciela jest poinformowanie ucznia i jego rodziców o przewidywanych dla niego ocenach niedostatecznych według zasad i terminów określonych w WSO.

14. Obowiązkiem każdego nauczyciela jest poinformowanie ucznia i jego rodziców o przewidywanych dla niego ocenach klasyfikacyjnych, (proponowana ocena semestralna i proponowana ocena roczna) według zasad i terminów określonych w WSO.

15. Nauczyciel ma obowiązek umieszczać informacje o każdej pracy klasowej wykorzystując do tego kartę Sprawdziany w zakładce LEKCJA.

16. Na w/w podstawie przekazywania informacji, wszyscy nauczyciele w szkole mają obowiązek tak planować swoje prace klasowe, aby nie zostały naruszone zasady opisane w WSO.

17. Za ujawnienie poufnych danych z dziennika elektronicznego nauczyciel ponosi takie same konsekwencje jak w przypadku przepisów szkolnej dokumentacji.

18. Nauczyciel jest zobligowany do ochrony komputera, z którego loguje się do dziennika elektronicznego, aby uczeń lub osoba postronna nie miała dostępu do komputera.

19. Po każdym zalogowaniu się do dziennika nauczyciel powinien sprawdzić wiarygodność informacji o ostatniej wizycie w dzienniku elektronicznym, która będzie widoczna zaraz po zalogowaniu się na swoje konto.

20. W razie zauważenia naruszenia bezpieczeństwa nauczyciel powinien niezwłocznie zawiadomić o tym fakcie Administratora Dziennika Elektronicznego odpowiedzialnego za dziennik elektroniczny. Po zakończeniu pracy nauczyciel musi pamiętać o wylogowaniu się z konta.

21. Nauczyciel ma obowiązek utrzymywania powierzonego mu sprzętu komputerowego w należytym stanie.

22. Przed przystąpieniem do pracy nauczyciel zobowiązany jest do sprawdzenia czy sprzęt nie został w widoczny sposób naruszony lub uszkodzony. W przypadku zaistnienia takiego stanu rzeczy niezwłocznie powiadomić o tym dyrektora.

23. Nauczyciel powinien dbać, by poufne dane prezentowane na monitorze komputera nie były widoczne dla osób trzecich.

24. Nauczyciel organizujący wycieczkę zobowiązany jest do dokonania odpowiedniego wpisu na zajęciach, na których powinna być klasa wyjeżdżająca/wychodząca. Tym wpisem powinno być odpowiednie wydarzenia, np. udział w wycieczce edukacyjnej.

25. W przypadku zajęć odwołanych bądź przeniesionych nauczyciel prowadzący zobowiązany jest do wpisu odpowiedniego wydarzenia.

26. Każdy nauczyciel ma obowiązek po zakończeniu miesiąca wygenerować zestawienie swoich braków w dzienniku (Dziennik – Nauczyciel – Zestawienia - Kontrola - Braki w dziennikach) oraz wyjaśnić i uzupełnić brakujące wpisy.

27. Nauczyciel osobiście odpowiada za poprawność danych wprowadzanych do systemu dziennika.

## <span id="page-12-0"></span>**ROZDZIAŁ 8. WYCHOWAWCA INTERNATU**

- 1. Dziennik elektroniczny wychowanków prowadzą wyznaczeni przez Dyrektora Ośrodka Wychowawcy Internatu.
- 2. Sekretarz szkoły odpowiada za dodawanie uczniów do grup wychowanków internatu.
- <span id="page-12-1"></span>3. Każdy Wychowawca jest odpowiedzialny za prowadzenie dziennika elektronicznego swojej grupy w poniższym zakresie:
	- Wychowawca grupy odpowiedzialny jest za wpisanie do dziennika: planu pracy wychowawczej na dany rok szkolny.
	- Wychowawca zobligowany jest do wprowadzenia osobistego, rocznego planu pracy w sekcji plan zajęć.
	- Wychowawcy grupy na bieżąco prowadzą ewidencję obecności
	- Wychowawca wpisuje uwagi, kontakty z rodzicami (opiekunami prawnymi), nauczycielami
	- Wychowawca w razie potrzeby wpisuje formy pomocy psychologiczno pedagogicznej
	- Wychowawca dodaje wychowawców pracujących w danej grupie wychowawczej
	- Wychowawca wprowadza ramowy rozkład dnia dla danej grupy wychowawczej
	- Na zakończenie semestru Wychowawca wpisuje propozycje ocen z zachowania do dziennika klasowego.

#### **ROZDZIAŁ 9. SEKRETARIAT**

1. Za obsługę konta Sekretariat odpowiedzialna jest wyznaczona przez dyrektora Ośrodka osoba, która na stałe pracuje w sekretariacie Ośrodka.

2. W przypadku zaistnienia takiej potrzeby, na polecenie Dyrektora Ośrodka - Administratora

Dziennika Elektronicznego sekretarz szkoły może otrzymać uprawnienia nauczyciela, bez żadnych możliwości edycyjnych danych dotyczących ocen i frekwencji w każdej klasie.

3. Sekretarz szkoły jest zobowiązany do przestrzegania przepisów zapewniających ochronę danych osobowych i dóbr osobistych uczniów w szczególności do niepodawania żadnych informacji z systemu drogą nie zapewniającą weryfikacji tożsamości osoby (np. drogą telefoniczną).

4. Na pisemną prośbę rodzica Sekretarz szkoły powinien udostępnić rodzicowi informacje na temat wszystkich danych osobowych dotyczących jego dziecka przetwarzanych w dzienniku

elektronicznym. Dane dotyczące ocen, uwag i frekwencji przekazuje tylko wychowawca klasy, ewentualnie pedagog szkolny.

5. Przeniesienia ucznia z jednej klasy do drugiej klasy dokonuje wychowawca i sekretarz szkoły niezwłocznie po otrzymaniu takiej wiadomości od dyrektora szkoły. Przeniesienia dokonuje się według zasad określonych w dzienniku elektronicznym, przenosząc wszystkie dane o ocenach i frekwencji do nowej klasy

• W przypadku przejścia ucznia do innej klasy lub skreślenia go z listy uczniów sekretarz przed dokonaniem tej operacji ma obowiązek zarchiwizować oraz dokonać wydruku kartoteki danego ucznia i przekazać wydruk do Arkuszu Ocen danego ucznia.

6. Jeżeli w trakcie roku szkolnego do klasy dojdzie nowy uczeń, sekretarz i wychowawca danego oddziału wprowadzają dane o nowym uczniu w porozumieniu z dyrektorem szkoły.

7. Sekretarz szkoły jest zobowiązany do jak najszybszego przekazywania wszelkich informacji o nieprawidłowym działaniu i funkcjonowaniu dziennika elektronicznego lub zaistniałej awarii zgłoszonej przez nauczyciela Administratorowi Dziennika Elektronicznego.

## <span id="page-13-0"></span>ROZDZIAŁ 10. RODZIC (prawny opiekun ucznia).

1. Rodzice (prawni opiekunowie) mają swoje niezależne konto w systemie dziennika elektronicznego zapewniające podgląd postępów edukacyjnych ucznia oraz dających możliwość komunikowania się z nauczycielami w sposób zapewniający ochronę dóbr osobistych innych uczniów.

2. Dostęp do konta rodzica jest bezpłatny.

3. Na początku roku szklonego rodzic podaje wychowawcy swój adres e-mail (który będzie loginem do konta w dzienniku). Wychowawca informuje rodzica, w jaki sposób uzyskać dostęp do dziennika (przez założenie nowego konta). W przypadku nieobecności na zebraniu, rodzic ma możliwość podania wychowawcy potrzebnych danych do utworzenia konta w innym terminie. Wychowawca może odmówić prowadzenia adresu e-mail, który łamie zasady współżycia społecznego.

4. Rodzic ma obowiązek zapoznać się z Regulaminem Korzystania z Dziennika Elektronicznego w Specjalnym Ośrodku Szkolno – Wychowawczym w Lublinie umieszczonym na stronie internetowej Ośrodka https://www.sosw1.lublin.eu lub u wychowawcy klasy.

5. W przypadku chęci odrębnego dostępu do systemu przez dwoje rodziców istnieje taka możliwość po podaniu drugiego adresu e – mail rodzica/opiekuna prawnego.

6. Rodzic osobiście odpowiada za swoje konto w dzienniku elektronicznym szkoły i ma obowiązek **nieudostępniania go swojemu dziecku** ani innym nieupoważnionym osobom.

7. Rodzic jest zobowiązany do systematycznego korzystania z dziennika elektronicznego.

8. Jeśli występują błędy w wpisach dziennika elektronicznego, rodzic ma prawo do odwołania się według standardowych procedur obowiązujących w szkole.

## <span id="page-14-0"></span>**ROZDZIAŁ 11. OPERATOR KSIĘGI ZASTĘPSTW.**

1. Za obsługę konta Operator Księgi Zastępstw odpowiedzialny jest wicedyrektor. Ma on również uprawnienia Nauczyciela.

2. Operator Księgi Zastępstw ustawia zastępstwa za nauczyciela lub klasę. Dokonuje wydruku i wywiesza zastępstwa do wiadomości uczniów. Nauczyciele zobowiązani są zapoznać się ze zmianami bezpośrednio z dziennika.

## <span id="page-14-1"></span>**ROZDZIAŁ 12. KIEROWNIK ŚWIETLICY**

- 1. Uprawnienia Kierownika Świetlicy otrzymuje wyznaczona przez Dyrektora Ośrodka osoba będąca pracownikiem świetlicy.
- 2. Zobowiązane one są do systematycznego wypełniania dziennika zgodnie z jego zawartością.
- 3. Zobowiązane są do podawania w WIADOMOŚCIACH informacji o dowozach i wszelkich w tej dziedzinie zmianach z odpowiednim wyprzedzeniem, co najmniej 1 dnia.

## <span id="page-14-2"></span>**ROZDZIAŁ 13. PEDAGOG**

1. Uprawnienia PEDAGOGA pozwalają osobie pełniącej funkcję pedagoga i psychologa szkolnego na prowadzenie dziennika swoich zajęć.

2. PEDAGOG ma również uprawnienia Nauczyciela.

## <span id="page-14-3"></span>**ROZDZIAŁ 14. GOŚĆ**

1. Uprawnienia GOŚCIA otrzymują osoby uprawnione do przeprowadzania kontroli informacji zawartych w dzienniku, np.: wizytator z Kuratorium Oświaty.

2. GOŚĆ nie ma prawa do wprowadzania jakichkolwiek zmian do dziennika. Może tylko przeglądać dokument.

## <span id="page-14-4"></span>**ROZDZIAŁ 16. POSTĘPOWANIE W CZASIE AWARII**

1. Postępowanie Dyrektora Ośrodka w czasie awarii:

Sprawdzić czy wszystkie procedury odnośnie zaistnienia awarii są przestrzegane przez

użytkowników Dziennika Elektronicznego. Dopilnować jak najszybszego powiadomienia edupomoc@edu.lublin.eu – Wydział Informatyki UM Lublin w celu przywrócenia prawidłowego działania systemu. Zabezpieczyć środki na wypadek awarii w celu przywrócenia normalnego funkcjonowania systemu.

2. Postępowanie Administratora Dziennika Elektronicznego w czasie awarii.

Dokonać naprawy w celu przywrócenia prawidłowego działania systemu.

Powiadomić nauczycieli o zaistnieniu awarii i przewidywanym czasie naprawy.

Jeśli usterka może potrwać dłużej niż jeden dzień, Administrator Dziennika Elektronicznego

powinien wywiesić na tablicy ogłoszeń w pokoju nauczycielskim oraz wysłać pocztą służbową odpowiednią informację.

Jeśli w szkole jest kontrola i nastąpiła awaria systemu dziennika elektronicznego, Administrator Dziennika Elektronicznego jest zobowiązany do uruchomienia i udostępnienia danych potrzebnych do kontroli z ostatniej kopii bezpieczeństwa.

3. Postępowanie Nauczyciela w czasie awarii.

W razie awarii systemu dziennika elektronicznego, komputera lub sieci informatycznej, nauczyciel ma obowiązek każde prowadzone przez siebie zajęcia dokumentować a po naprawieniu awarii wprowadzić dane do dziennika.

4. Zalecana forma zgłaszania awarii i problemów w obsłudze systemu UONET+:

- Osobiście.
- Telefonicznie.
- Za pomocą służbowej poczty e-mail.
- Poprzez zgłoszenie tego faktu w sekretariacie Szkoły, który jest zobowiązany do
- niezwłocznego poinformowania o tym fakcie odpowiedniego pracownika Szkoły.

5. W żadnym przypadku nauczycielowi nie wolno podejmować samodzielnej próby usunięcia awarii ani wzywać do naprawienia awarii osób do tego niewyznaczonych.

#### <span id="page-15-0"></span>**ROZDZIAŁ 15. POSTANOWIENIA KOŃCOWE**

1. Wszystkie tworzone dokumenty i nośniki informacji, powstałe na podstawie danych z elektronicznego dziennika, mają być przechowywane w sposób uniemożliwiający ich zniszczenie lub ukradzenie.

2. Nie wolno przekazywać żadnych informacji odnośnie np.: haseł, ocen, frekwencji itp., rodzicom drogą telefoniczną, która nie pozwala na jednoznaczną identyfikację drugiej osoby.

3. Możliwość edycji danych ucznia mają: Administrator Dziennika Elektronicznego, Dyrektor Ośrodka, Wychowawca Klasy oraz Sekretarka szkolna.

4. Wszystkie dane osobowe uczniów i ich rodzin są poufne.

5. Szkoły mogą udostępnić dane ucznia bez zgody rodziców odpowiednim organom na zasadzie oddzielnych przepisów i aktów prawnych obowiązujących w szkole np. innym szkołom w razie przeniesienia, uprawnionym urzędom kontroli lub nakazu sądowego.

6. Wszystkie poufne dokumenty i materiały utworzone na podstawie danych z dziennika elektronicznego, które nie będą potrzebne, należy zniszczyć w sposób jednoznacznie uniemożliwiający ich odczytanie.

7. Osoby z zewnątrz (serwisanci, technicy itp.), jeśli wymaga tego potrzeba zobowiązują się do poszanowania i zachowania tajemnicy wynikającej z Ustawy o Ochronie Danych Osobowych, potwierdzając to własnoręcznym podpisem na odpowiednim dokumencie.

8. Dokumentacja z funkcjonowania dziennika elektronicznego, wydruki, płyty CD lub DVD z danymi powinny być przechowywane w szkolnym archiwum.

9. Komputery używane do obsługi dziennika elektronicznego powinny spełniać następujące wymogi. Na komputerach wykorzystywanych w szkole do dziennika elektronicznego musi być legalne oprogramowanie. Wszystkie urządzenia i systemy stosowane w szkole powinny być ze sobą kompatybilne.

Do zasilania należy stosować filtry, zabezpieczające przed skokami napięcia.

Oprogramowanie i numery seryjne powinny być przechowywane w bezpiecznym miejscu. Przechowywać informacje kontaktowe do serwisów w bezpiecznym miejscu.

Instalacji oprogramowania może dokonywać tylko wyznaczona przez dyrektora osoba.

Uczeń ani osoba trzecia nie może dokonywać żadnych zmian w systemie informatycznym komputerów. Nie wolno nikomu pożyczać, kopiować, odsprzedawać itp. licencjonowanego oprogramowania będącego własnością szkoły.

10. Wszystkie urządzenia powinny być oznaczone w jawny sposób według zasad obowiązujących w Ośrodku. Regulamin korzystania z dziennika elektronicznego Vulcan UONET+ w Specjalnym Ośrodku Szkolno – Wychowawczym w Lublinie wchodzi w życie z dniem 01.09.2021 r.

> .............................................................. (pieczątka i podpis Dyrektora Ośrodka